## **I n f o r m á t i c a**

**Instrucciones para deshacerse de los enojosos "mensajes mosquito"** 

## **¡Temblad, telefónicas, que llega Infernef!**

sexpertos en tecnología una compredecían desde hace (ISDN<br>
mucho tiempo que las subscribed<br>
lamadas de larga distansiera de larga distansiera de larga distansiera de larga distansiera de la paramente de la proporció<br>
sería os expertos en tecnología predecían desde hace mucho tiempo que las llamadas de larga distancia a través de Internet todos. Al parecer, ese futuro está a las puertas.

Puesto que la voz puede ser digitalizada y enviada a través de Internet como si fuera un email, los expertos esperan que es tan sólo una cuestión de tiempo para que la Web sea utilizada regularmente para comunicarse desde Nueva Delhi con San Francisco, Buenos Aires con París.

Lo sensacional es que, si se tiene el equipo y el software adecuado, el receptor de la llamada ni siquiera necesita tener un ordenador. Se puede llamar a través de Internet desde un ordenador al teléfono normal de otra persona.

Los residentes en Estados Unidos y Canadá pueden aprovechar la tecnología PC-Teléfono descargando desde la red programas como Messenger (http://messenger.msn.com) o Net2Phone (www.net2phone.com).

Con cualquiera de estos programas se puede llamar gratuitamente desde cualquier punto de Estados Unidos o Canadá a cualquier lugar de ambos países. Microsoft planea expandir esta posibilidad desde y hacia otros países en un futuro próximo.

Con Net2Phone se puede llamar ya ahora sin costo de PC a PC a cualquier parte del mundo. Este mismo sistema está popularizando también en España "People Cali", empresa que incluso distribuye gratuitamente un CD-ROM con el software y un auricular con micrófono para el PC de regalo.

Además del ordenador, necesita una tarjeta de sonido de buena calidad, un auricular provisto de micrófono y una conexión a Internet lo más veloz posible. Se pueden hacer llamadas PC-Teléfono o PC-PC con un módem corriente de 56k, pero la calidad de las llamadas mejorará dramáticamente si tiene

una conexión por cable, sea RDSI (ISDN, en inglés) o DSL (digital subscriber line).

Se puede también experimentar con "voice chats" a través de Internet. Excite tiene uno de los más populares de estos servicios de "chateo" con voz (www.excite.com/communities/chat /voicechat). Se puede convertir el ordenador en una central de conferencias que le permitiría "chatear" con varios amigos o parientes al mismo tiempo.

Para un "chateo" de voz se necesita también una conexión a Inter-

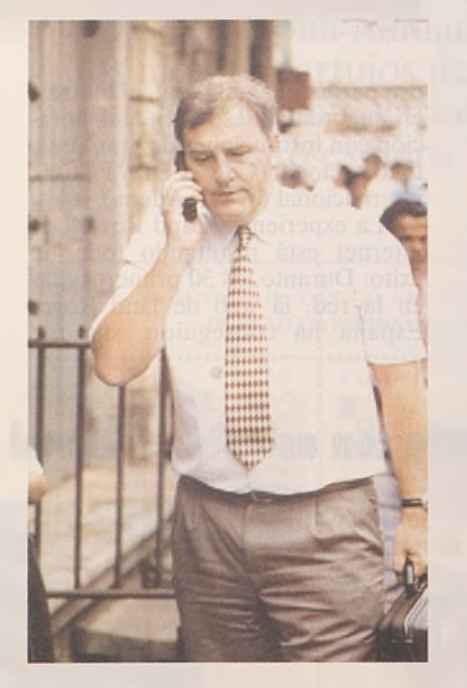

net, una tarjeta de sonido y un auricular provisto de micrófono. Sólo se precisa ponerse de acuerdo en la hora. Cada cual entra en el sitio Excite, se ubica en la zona de "chateo" privado y comienza a hablar.

## *Mensajes-mosquitos*

Pero no todo es placer en informática. También hay problemas. Los plantean ciertas versiones a prueba de algunos programas.

Un lector nos escribe contándo-

nos que transfirió una vez la versión a prueba del programa Desktop Surveillance. El período de prueba pasó y ahora le aparece un mensaje informándole que el período de prueba venció. Y el mensaje sigue allí, resistiendo todos los intentos por borrarlo.

Hay programas "Shareware" que recuerdan al usuario que tiene que pagar una licencia, insertando un pequeño programa en la carpeta de inicio de Windows. Para ver el contenido de esa tarjeta se cliquea el botón de Inicio de Windows en la esquina inferior izquierda de la pantalla, se elige Programas y luego Inicio. Se abre allí un menú desplegable que muestra todo lo que hay en la carpeta Inicio.

Si se ve allí un programa "recordador" o cualquier cosa que pueda pertenecer a ese insistente programa, no hay más que cliquear sobre ese programa con el botón derecho<br>del ratón y seleccionar Borrar del ratón y seleccionar Borrar (Delete) del menú desplegable.

Pero la mayoría de los programas "Shareware", que permiten al usuario primero probarlos antes de comprarlos, tienen métodos mucho más sofisticados para recordar que hay que pagar una licencia cuando el período de prueba ha vencido.

En realidad, a menos que usted logre "romper" ilegalmente el programa, la única forma de liberarse de esos mensajes-mosquitos es pagando la licencia. El lado bueno de los programas Shareware es que sus precios son sumamente razonables y, una vez que se paga la licencia, se tiene incluso derecho a apoyo técnico y a versiones actualizadas.

Cada vez que transfiera usted un programa "Shareware", no olvide que alguien ha pasado horas de trabajo para ofrecer una aplicación que funcione, y funcione bien. De modo que, si bien hay formas de eludir los mensajes recordando el pago, el hacerlo, a fin de cuentas, es algo que usted no quisiera que le ocurriera si fuera el autor del programa.